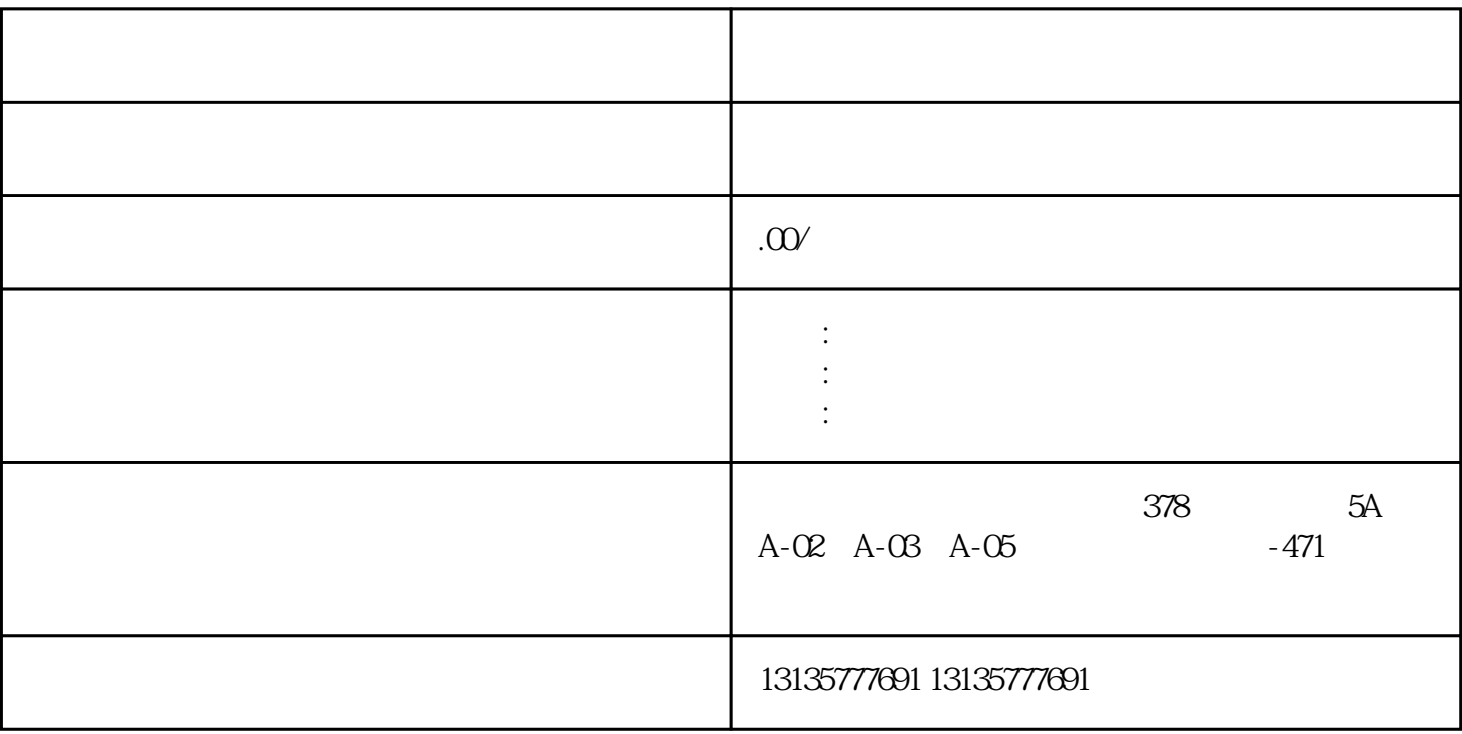

 $4\,$ 

1.  $\blacksquare$  $2$  $3.$  $4.$  $\sim$  6.

.  $\kappa$  $7.$ 

 $\mathcal{L}_{\mathcal{M}}$  , which is a set of the control of the control of the control of the control of the control of the control of the control of the control of the control of the control of the control of the control of the co

 $\pm 1$ 

 $1$ 

 $MC$  $MC$ 

<u>PRODUCTS AND THE STATE AND THE STATE AND THE STATE AND THE STATE AND THE STATE AND THE STATE AND THE STATE AND</u>

 $1-2$ 

 $\frac{3}{2}$